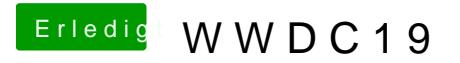

Beitrag von locojens vom 4. Juni 2019, 10:35

Ich lade es jetzt erst herunter und werde mal einen Stick erstellen und NVMe" installieren evtl. schlägt es ja auch fehl, ich werde berichten.